## The book was found

# Microsoft Windows Vista Help Desk

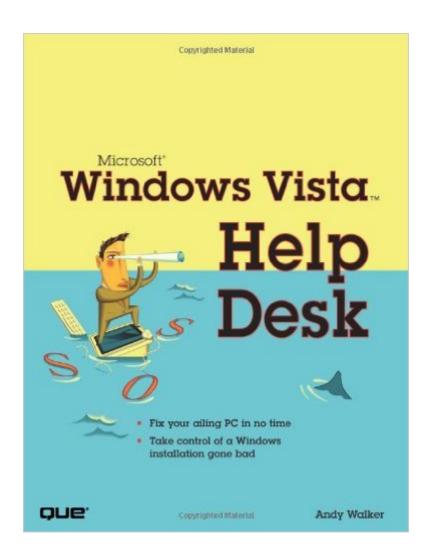

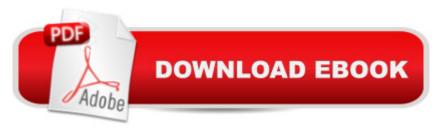

### **Synopsis**

What do you do when your squeaky new Microsoft operating system doesnâ ™t work? You moan and complain and get personal about Bill Gates's haircut while you wait for Microsoft to figure it out and issue a fix in a hefty service pack in a year or so. Or you could take the smart way out and use this definitive troubleshooting book that will cure your illin' Vista PC in no time flat. Â This book exposes the flaws and nuances of Vista and teaches you how to work with its quirky personality and fix the problems you have with it so you can get back to your regularly scheduled life. Microsoft Windows Vista Help Desk digs deep inside the operating system to unveil expert-level tools and techniques. It offers a step-by-step, head-patting, hand-holding experience on how to use Vista as if you are a trained professional. This book covers hiccups, coughs, crashes, blue screens, reboots, system failures, malware infections, and other forehead-aching issues that make happy users clench their fists and profane the good name of the sweet and kind geeks in Redmond, Washington. A Andy Walker is one of North America \$\pmu #39;s top technology journalists and is the author of Que's Absolute Beginner's Guide to Security, Spam, Spyware & Viruses. Since 1995, he has written about technology for dozens of newspapers, magazines, and websites. His personal technology advice column was syndicated across Canada and today it is published at Cyberwalker.com, where millions read the advice annually. He hosted the internationally syndicated TV show Call for Help with Leo Laporte and now he is the star of his own DVD series at GettingStartedVideo.com. He also co-hosts Lab Rats (labrats.tv), a massively popular video podcast. Andy was born in the UK and now lives in Toronto with two cats and a finely tuned Vista computer. A Troubleshoot your Vista PC every inch of the wayâ "including Internet problems, printing problems, network problems, and user interface problems. Use the troubleshooting flowcharts to step your way through a problem to find the right solution Designed for home users, cubicle dwellers, and students everywhere Quickly sort through complex problems to determine whether Vista, your hardware, or a random piece of software is the culprit Track down and eradicate viruses, spyware, and other Internet nasties Deal with annoying networking issues that have brought your wireless network to its knees. Set up and troubleshoot multiple user accounts so that you, your spouse, your kids, and even the family pooch can share the same PC A Category: Microsoft Operating System Covers:Â Â Â Microsoft Windows Vista User Level:Â Â Â Beginningâ "Intermediate Â

#### **Book Information**

Paperback: 576 pages

Publisher: Que: 1 edition (September 6, 2007)

Language: English

ISBN-10: 0789735873

ISBN-13: 978-0789735874

Product Dimensions: 7.1 x 1.2 x 9.1 inches

Shipping Weight: 1.8 pounds

Average Customer Review: 4.0 out of 5 stars Â See all reviews (3 customer reviews)

Best Sellers Rank: #3,753,116 in Books (See Top 100 in Books) #68 in Books > Computers &

Technology > Operating Systems > Windows > Windows Desktop > Windows Vista #3135

in Books > Textbooks > Computer Science > Operating Systems #7174 in Books > Computers

& Technology > Software > Microsoft

#### Customer Reviews

Found it difficult to translate the computerese. Would have been easier to follow if steps were outlined clearly with less cutesy chatter in between.

I learned a lot of neat tricks in this book. I'm so glad I took the time to look for it on .Too bad Vista is so complicated.

I bought this book back when Vista first came out. It was a lot of help especially when they were working out the bugs. I wouldn't recommend Vista but if you have it, this is a great book if you need help. It breaks everything down in case you're not comfortable with computer lingo.

#### Download to continue reading...

Windows 10: Windows 10 Mastery. The Ultimate Windows 10 Mastery Guide (Windows Operating) System, Windows 10 User Guide, User Manual, Windows 10 For Beginners, Windows 10 For Dummies, Microsoft Office) Microsoft Windows Vista Help Desk Microsoft Windows Internals (4th Edition): Microsoft Windows Server 2003, Windows XP, and Windows 2000 A Beginner's Guide to AutoHotkey, Absolutely the Best Free Windows Utility Software Ever! (Third Edition): Create Power Tools for Windows XP, Windows Vista, ... and Windows 10 (AutoHotkey Tips and Tricks) Self Help: How To Live In The Present Moment (Self help, Self help books, Self help books for women, Anxiety self help, Self help relationships, Present Moment, Be Happy Book 1) Microsoft Surface Pro 4 & Microsoft Surface Book: The Beginner's Guide to Microsoft Edge, Cortana & Mail App on Microsoft Surface Pro 4 & Microsoft Surface Book Windows 10: The Ultimate User Guide for

Advanced Users to Operate Microsoft Windows 10 (tips and tricks, user manual, user quide. updated and edited, Windows ... (windows, guide, general, guide, all Book 4) Windows 10: The Ultimate Beginner's Guide How to Operate Microsoft Windows 10 (tips and tricks, user manual, user guide, updated and edited, Windows ... (windows, guide, general, guide, all) (Volume 3) Windows 10: The Ultimate Guide For Beginners (Windows 10 for dummies, Windows 10 Manual, Windows 10 Complete User Guide, Learn the tips and tricks of Windows 10 Operating System) Windows 8.1: Learn Windows 8.1 in Two Hours: The Smart and Efficient Way to Learn Windows 8.1 (Windows 8.1, Windows 8.1 For Beginners) Windows 8.1 :: Migrating to Windows 8.1.: For computer users without a touch screen, coming from XP, Vista or Windows 7 Windows 8:: Migrating to Windows 8: For computer users without a touch screen, coming from XP, Vista or Windows 7 Windows Vista All-in-One Desk Reference For Dummies Windows Vista All-in-One Desk Reference For Dummies (For Dummies (Computer/Tech)) Windows Vista Security: Securing Vista Against Malicious Attacks Windows 10: From Beginner To Expert: A Complete User Guide to Microsoft's Intelligent New Operating System (Now With Bonus Chapter) (Windows - General ... General Guide, Windows -General Mastery,) Microsoft Windows Security Inside Out for Windows XP and Windows 2000 (Bpg--Inside Out) Windows 10: The Ultimate Guide To Operate New Microsoft Windows 10 (tips and tricks, user manual, user guide, updated and edited, Windows for beginners) Windows 10 Troubleshooting: Windows 10 Manuals, Display Problems, Sound Problems, Drivers and Software: Windows 10 Troubleshooting: How to Fix Common Problems ... Tips and Tricks, Optimize Windows 10) Windows 8 Tips for Beginners 2nd Edition: A Simple, Easy, and Efficient Guide to a Complex System of Windows 8! (Windows 8, Operating Systems, Windows ... Networking, Computers, Technology)

**Dmca**